# FLÜGELSCHL **AUTOMA-Regelheft für das Solospiel**

Ein Spiel von David J. Studley unterstützt von Morten Monrad Pedersen, Lines J. Hutter, Jan Schröder & Nick Shaw

**Einleitung**

Wenn du nicht die Zeit, die Möglichkeiten oder den Wunsch hast, dir eine Spielgruppe zu organisieren, keine Sorge - wir haben eine Lösung. Die folgenden Regeln erlauben es dir, "Flügelschlag" gegen einen künstlichen Gegner, genannt "Automa", zu spielen.

**Anmerkung des Autors:** *Unser künstlicher Gegner hat seinen Namen vom italienischen Wort für "Automat" und kam das erste Mal im Spiel "Viticulture", welches in Italien spielt, zum Einsatz.*

## **Der Automa**

Du solltest dich zunächst mit den Mehrspieler-Regeln vertraut machen, bevor du die Automa-Regeln liest. Wenn du gegen den Automa spielst, folgst du immer den Mehrspieler-Regeln. Der Automa spielt nach seinen eigenen Regeln.

- Der Automa erhält kein Spielertableau.
- Der Automa sammelt keine Futtermarker.
- Der Automa sammelt Vögel und Eier. Diese werden aber nur für Wertungen am Spielende verwendet.
- Der Automa muss für nichts "bezahlen".
- Der Automa profitiert nicht von Vogelfähigkeiten.

#### **Material**

• 11 Automa-Karten (inkl. 1 Karte "Automubon Society" für das Spiel auf Expertenstufe)

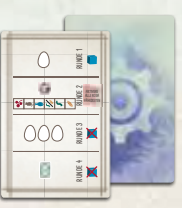

• 2 Aktionsübersichtskarten

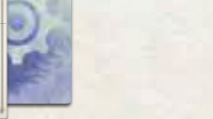

Wirf alle 3 Vogelkarten aus der Vogeltränke ab. Ziehe verdeckt 1 Karte und lege sie in den Vorrat des Automa Gib dem Automa 1 Ei für jedes abgebildete Ei. • Nimm alle Vogelkarten, die der behält davon die höchste. Wirf die anderen ab. • Passt keine, ziehe verdeckt 1 Karte. • Zeigen alle Würfel die gleiche Seite, wirf sie alle neu. • Nutze die Tabelle von links nach rechts und entferne alle Würfel, die das 1. vorhandene Würfel-Symbol zeigen.

• 2 Rundenziel-Wertungskarten

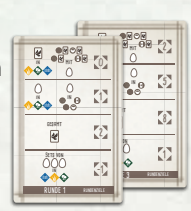

• 1 Rundenanzeiger-Karte

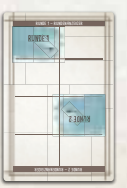

#### **Spielaufbau**

Wir empfehlen im Spiel gegen den Automa die grüne Seite der Zieltafel zu verwenden.

**Anmerkung des Autors:** *Wir bevorzugen die grüne Seite der Zieltafel, da es die Kerninteraktion zwischen dir und dem Automa betont. Die blaue Seite kann aber natürlich ebenfalls genutzt werden.*

Der Automa erhält 8 Aktionswürfel einer Farbe. Wenn du die Expertenkarte "Automubon Society" nicht verwenden möchtest, lege diese zurück in die Box. Mische die Automa-Karten zu einem Stapel zusammen und lege ihn verdeckt auf den Tisch. Lege die Rundenanzeiger-Karte links neben dem Automa-Stapel ab und richte sie so aus, dass "Runde 1" lesbar ist und der Pfeil nach rechts zeigt.

**Anmerkung des Autors:** *Die Rundenanzeiger-Karte hilft dir dabei den richtigen Abschnitt der Automa-Karte auszuführen. Die Verwendung ist optional.* 

Bevor du dir Bonuskarten nimmst, ziehe zunächst eine Bonuskarte für den Automa. Wenn die Bonuskarte "Brutverwalter" oder "Laienornithologe" gezogen wird oder sie unten nicht "X% der Karten" anzeigt, lege diese Bonuskarte zurück und ziehe eine andere. (Wiederhole dies bei Bedarf.) Mische anschließend alle Bonuskarten zusammen in einen Stapel, bevor du mit dem Spielaufbau fortfährst.

Lege die Rundenziel-Wertungskarte für Runde 1 neben das 1. Rundenzielplättchen auf der Zieltafel. Wähle den Schwierigkeitsgrad, wie im Abschnitt Schwierigkeitsgrad (Seite 4) beschrieben.

Du bist immer der Startspieler.

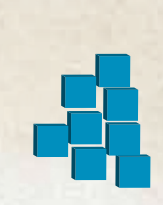

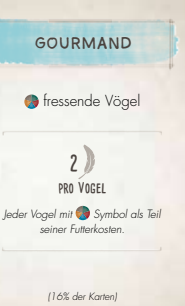

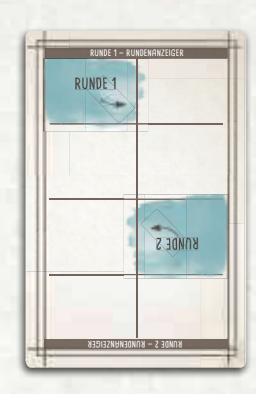

#### **Automa-Karten**

Jede Automa-Karte ist in 4 Abschnitte (1 für jede Runde) unterteilt. Nur der Abschnitt der aktuellen Runde wird verwendet. Ignoriere dabei die Abschnitte der anderen Runden.

Jeder Rundenabschnitt enthält ein oder mehrere Symbole (auf der nächsten Seite beschrieben). Sie zeigen die Aktionen, die der Automa in seinem Zug ausführt.

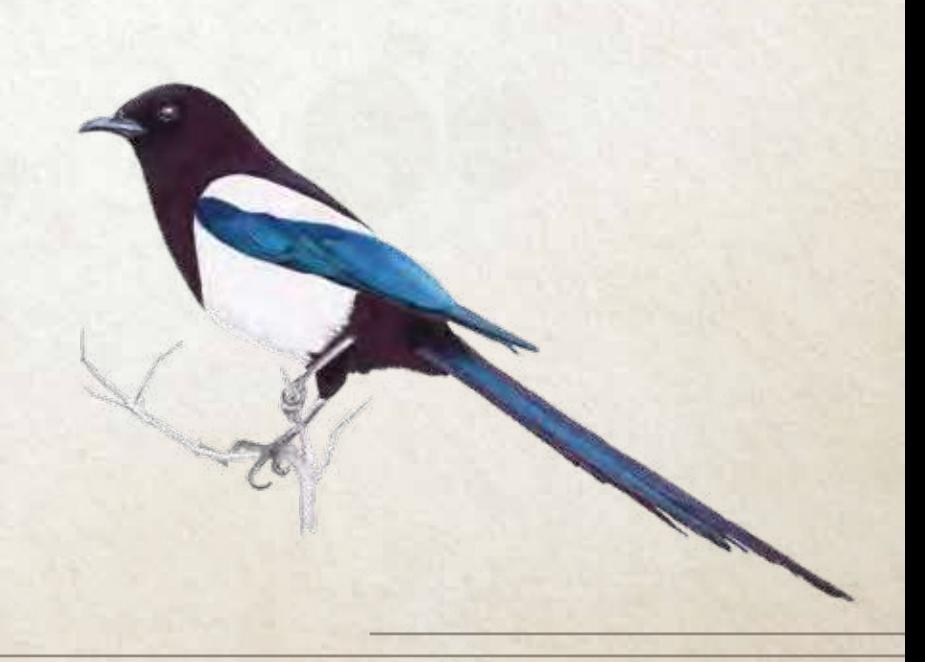

#### **Spielzug des Automa**

Wenn der Automa an der Reihe ist, ziehe 1 Karte aus dem Automa-Stapel und lege sie offen auf alle zuvor aufgedeckten Automa-Karten. Richte sie gegen den Pfeil auf der Karte des aktuellen Rundenanzeigers aus. Der Pfeil zeigt auf den Abschnitt der aktuellen Runde. Führe nun für jedes Symbol in diesem Abschnitt die entsprechende Aktion aus. Die anderen 3 Abschnitte werden ignoriert.

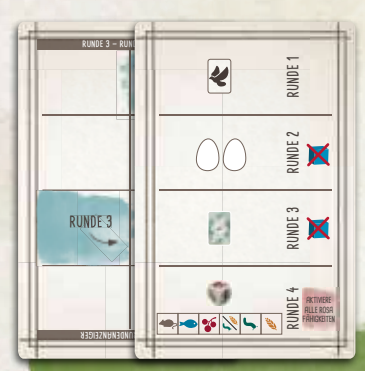

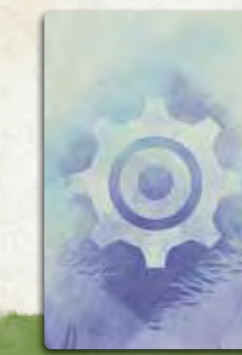

In diesem Beispiel führt der Automa die Aktion "Karten **WAUTOR** *ziehen" aus und entfernt dann einen Aktionswürfel vom Zielplättchen der 3. Runde (falls vorhanden).*

**Anmerkung des Autors:** *Die Aktionen "Karten ziehen" und "Einen Vogel spielen" veranlassen den Automa eine Vogelkarte zu nehmen und andere abzuwerfen. Allerdings verwendet jede Aktion andere Auswahlkriterien.* 

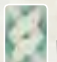

**Karten ziehen:** Lege ALLE 3 Karten aus der Vogeltränke ab. Ziehe 1 Karte vom Nachziehstapel und lege sie verdeckt in den Vorrat des Automa. Der Punktewert der verdeckten Vögel beträgt 3, 4 oder 5 Punkte am Spielende, je nach gewähltem Schwierigkeitsgrad (4 Punkte für den normalen Schwierigkeitsgrad).

**Einen Vogel spielen:** Nimm von den 3 Karten der Vogeltränke ALLE auf, die den Anforderungen der Automa-Bonuskarte entsprechen.

Von diesen Karten behält der Automa NUR die Karte mit dem höchsten Punktewert. Haben mehrere Karten den gleichen Punktewert, nimm eine beliebige und lege sie offen in den Vorrat des Automa. Die restlichen Karten kommen auf den Ablagestapel. Offen liegende Vögel haben am Spielende den auf der Karte angegebenen Punktewert.

*Beispiel: Hat der Automa die Bonuskarte "Geograf", die Punkte für Vögel mit geografischen Begriffen in ihren Namen vergibt, nimm alle entsprechenden Vogelkarten auf. Lege die Karte mit dem höchsten Punktewert offen in den Vorrat des Automa. Die restlichen Karten werden abgeworfen.*

Wenn KEIN Vogel die Anforderungen erfüllt, ziehe 1 verdeckte Vogelkarte und lege sie verdeckt in den Vorrat des Automa. Verdeckte Vögel sind am Spielende 3, 4 oder 5 Punkte wert, je nach gewähltem Schwierigkeitsgrad (4 Punkte für den normalen Schwierigkeitsgrad).

**Anmerkung des Autors:** *Der Automa sammelt Vögel und Eier schneller, als du es kannst. Sei jedoch nicht besorgt, denn die Eier und Vögel des Automa konkurrieren mit deinen gesammelten Vögeln, Eiern, Vogelschwärmen und Futtermarkern. Zudem erhältst du noch zusätzliche Punkte von deinen Bonuskarten.* 

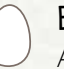

**Eier legen:** Für jedes Ei-Symbol im aktuellen Abschnitt auf der Automa-Karte erhält der Automa 1 Ei aus dem Vorrat.

FUTTER ERHALTEN: Wenn alle Würfel im Vogelhäuschen dasselbe Symbol zeigen, wirf alle 5 Würfel ins Vogelhäuschen, um dieses neu aufzufüllen.

Benutze diese Tabelle (von links nach rechts)  $\rightarrow \infty$ zu entscheiden, welches Futter der Automa in der aktuellen Runde nimmt. Wähle das erste Würfelsymbol, das im Vogelhäuschen verfügbar ist, und entferne ALLE Würfel mit diesem Symbol. (Der Automa erhält dafür keine Futtermarker.)

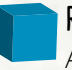

**Rundenziel-Aktionswürfel legen:** Lege 1 Aktionswürfel des Automa auf das aktuelle Rundenzielplättchen.

**Rundenziel-Aktionswürfel entfernen:** Entferne 1 der Aktionswürfel des Automa vom Zielplättchen der aktuellen Runde und lege es zurück in seinen Vorrat. Wenn sich auf dem Plättchen keine Würfel befinden, ignoriere diese Aktion.

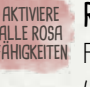

**Rosa Fähigkeiten aktivieren:** Aktiviere ALLE rosa Fähigkeiten der Vogelkarten auf eurem Spielertableau **ALLE ROSA FÄHIGKEITEN**(der Automa tut nichts).

### **Dein Zug Braune Fähigkeiten**

Löst du während deines Zuges eine braune Fähigkeit aus, nimmt der Automa nicht daran teil. Daher gilt: Bei allen braunen Fähigkeiten, die dazu dienen sich mit dem Automa zu vergleichen, verliert der Automa. Sollte durch eine Karte ein anderer Spieler etwas erhalten, so erhält der Automa nichts.

#### **Rundenende Auswertung der Rundenziele**

Die Anzahl der Zielobjekte des Automa für die Wertung des Rundenziels berechnet sich aus dem Basiswert auf der Rundenziel-Wertungskarte und allen Aktionswürfeln auf dem Zielplättchen der aktuellen Runde. Der Basiswert stellt die niedrigste Menge der Zielobjekte dar, die der Automa haben kann.

Um den Basiswert des Automa zu bestimmen, vergleiche die Symbole auf dem Zielplättchen mit der Rundenziel-Wertungskarte der aktuellen Runde. Füge diesem Wert die Anzahl der Aktionswürfel hinzu, die der Automa auf diesem Zielplättchen hat (falls vorhanden). Wie ein echter Spieler muss der Automa einen Wert größer 0 haben, um Punkte für ein Ziel zu erhalten.

*Hinweis: Der Automa kann 5 Vögel für das Ziel "Vögel in einem bestimmten Lebensraum" nicht überschreiten.*

#### **Zieltyp basiswert RUNDE 1 im 4 1 0 MEISTE in i gestion general general in general in general in general i im im im 1. PLATZ 2. PLATZ 3. PLATZ**  $\frac{1}{N}$  **d**  $\frac{1}{N}$  **d**  $\frac{1}{N}$  **d**  $\frac{1}{N}$  **d**  $\frac{1}{N}$ **gesamt 0 MEISTE in RUNDE 2 2 in in in 2. PLATZ 3. PLATZ mit mit mit mit 2 gesamt**  $\boldsymbol{\Theta}$ **0 RUNDE 3 3 2 MEISTE Sets von mit mit mit mit -1 1. PLATZ 2. PLATZ 3. PLATZ in** ₹ **RUNDE 1 RUNDENZIELE RUNDE 4 MEISTE 4 3 0 gesamt im im im Automa Würfel 1. PLATZ 2. PLATZ 3. PLATZ**

Nutze 1 Aktionswürfel des Automa, um seinen Rang auf der **mit mit mit mit** Zieltafel zu markieren (oder um seinen Punktestand zu markieren, wenn du die alternative blaue Seite nutzt). Lege alle Aktionswürfel auf dem Zielplättchen in den Vorrat des Automa zurück.

Hast du die 4. Runde beendet, fahre mit der Schlusswertung fort.

#### **Automa-Stapel anpassen**

Drehe die Rundenanzeiger-Karte so um, dass die nächste Runde lesbar ist und der Pfeil nach rechts zeigt.

Entferne die Automa-Karte, die "Nach Runde X entfernen" für die gerade abgeschlossene Runde anzeigt. Lege sie zurück in die Spielschachtel. Mische den Automa-Stapel neu und lege ihn neben die Rundenanzeiger-Karte.

#### **Rundenziel-Wertungskarte auslegen**

Lege die Rundenziel-Wertungskarte für die nächste Runde neben die Zieltafel.

#### **Schlusswertung**

Am Spielende erhält der Automa Punkte für folgende Dinge:

- Punkte für die Rundenziele, wie auf der Zieltafel angezeigt.
- Punkte für jede offen liegende Vogelkarte (wie auf den Karten abgebildet).
- 3, 4 oder 5 Punkte für jede verdeckte Vogelkarte, abhängig vom gewählten Schwierigkeitsgrad.
- 1 Punkt für jedes gesammelte Ei.

*Hinweis: Der Automa erhält keine Punkte für seine Bonuskarte.*

Bei einem Unentschieden ist die Anzahl der ungenutzten Futtermarker des Automa 2.

#### **Schwierigkeitsgrad**

Der Schwierigkeitgrad des Automas kann an den eigenen Spielstil angepasst werden. Verändere dafür die Punkte, die der Automa pro verdeckter Vogelkarte erhält.

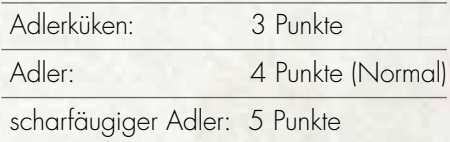

Zusätzlich kann die Expertenkarte "Automubon Society" dem Automa-Stapel hinzugefügt werden, um dessen Konkurrenzdenken bzgl. der Rundenziele zu erhöhen.

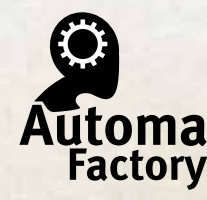

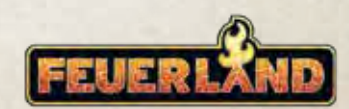

**ST©NEMAIER** GAMES